### **ОЦІНКА ЕКОНОМІЧНОЇ ЕФЕКТИВНОСТІ ВПРОВАДЖЕННЯ ПРОДУКТУ ДЛЯ ПОБУДОВИ ІНТЕЛЕКТУАЛЬНИХ МУЛЬТИСЕРВІСНИХ МЕРЕЖ SI3000 MSAN**

Показана доцільність впровадження на території сільських адміністративних районів обладнання SI3000 MSAN – продукту для побудови інтелектуальних мультисервісних мереж. Визначений варіант застосування обладнання SI3000 MSAN на мережі сільського адміністративного району. Приведений загальний план модернізації з вибором обладнання вузла доступу. Здійснено порівняння величини очікуваного прибутку від впровадження проекту з величиною інвестиційних фондів. Виконаний розрахунок капітальних витрат, загального річного доходу, річних експлуатаційних витрат, чистого прибутку і терміну окупності інвестицій.

*Ключові слова:* мультисервісна мережа, вузол доступу, інтерфейс, абонентський доступ, ІР-мережа, мультимедійні послуги, агрегуючий комутатор, технологія Ethernet.

#### **Вступ. Постановка задачі**

Стратегія розвитку телекомунікаційних мереж базується на модернізації мереж доступу за рахунок встановлення сучасного мультисервісного обладнання [1,2]. Подібне обладнання, яке основане на IP-технології, має мало спільного з попереднім поколіннями засобів передавання та комунікації [4]. Теоретично така ситуація зрівнює шанси виробників телекомунікаційного обладнання в конкурентній боротьбі. Однак, при виборі виробника часто варто звернути увагу на особливості діючого обладнання, щоб зменшити витрати при покупці нового.

Запропоновано розробку проекту станційних споруд прикінцевих станцій сільської телефонної мережі Новгород-Сіверського району з використанням обладнання цифрового мультисервісного абонентського вузла доступу SI3000 MSAN – продукту для побудови інтелектуальних мультисервісних мереж [7,8]. Запропонована модернізація охоплює чотири села Новгород-Сіверського району: Богданівка, Пирогівка, Івот, Антонівка. Вибір обумовлений тим, що на модернізованій мережі в даний момент домінують системи комутації компанії Iskratel, що дає можливість не замінювати такі вузли як модулі живлення, стійки кріплення нового обладнання, крос. Це істотно знижує витрати на монтаж та деякі комплектуючі обладнання.

 При економічному аналізі прийняття рішень базується на розрахунку економічної ефективності шляхом порівняння величини очікуваного прибутку від впровадження проекту з величиною інвестиційних фондів. При цьому всі затрати, розподілені в часі, приводяться до їх актуальної вартості. Цей процес називається актуалізацією ціни. В якості моменту актуалізації можуть служити: момент прийняття рішення інвестувати кошти; момент початку проведення робіт; момент введення в експлуатацію основного капіталу; момент початку виплати кредиту; момент списання основних коштів.

У техніці використовується метод чистої актуалізованої ціни – NPV (netPrezentValue), в якому величина майбутніх грошових потоків, отриманих через n років, приводиться до їх поточної вартості. Чиста актуалізована ціна розраховується по формулі (1):

$$
NPV = \frac{1}{(1+a)^n},\tag{1}
$$

де *NPV* – це фактор чистої актуалізованої ціни; *а* – відсоток актуалізації (дисконт); *n* – час життя проекту.

Вибір відсотка актуалізації є найбільш відповідальним моментом при врахуванні впливу фактора часу впродовж всього періоду функціонування об'єкту інвестиції. Величина коефіцієнта актуалізації залежить від наступних факторів: банківського відсотку; попиту і пропозиції капіталу; середнього рівня прибутку.

 Метод NTV заснований на простому принципі: інвестувати варто лише в тому випадку, коли кошти, отримані від інвестицій, будуть не менше затрачених коштів, а прибуток не менше банківського проценту по кредиту.

Розрахунок ведеться за наступною формулою (2):

$$
I = V_n \frac{(1+a)^d - 1}{a(1+a)^d},
$$
 (2)

де *d* – час служби чистого доходу; *V<sup>n</sup>* – величина чистого прибутку.

 Інвестиційний проект, який не відповідає виразу (2), повинен бути відкинутий. При аналізі інвестиційного проекту вивчається питання, якої величини чистого річного прибутку (Vn) буде достатньо, щоб покрити обсяг інвестицій (І). Для визначення величини чистого річного прибутку його порівнюють з розміром інвестицій, з урахуванням коефіцієнту дисконтування і часу експлуатації об`єкту. Середню величину чистого річного прибутку можна визначити за допомогою наступної формули (3):

$$
V_n = I / \frac{(1+a)^d - 1}{a(1+a)^d}.
$$
\n(3)

### **Обгрунтування загального плану модернізації**

Загальна структурна схем районної мережі після завершення стадії модернізації представлена на рис.1.

Пропонується використовувати існуючу транспортну систему, так як до кожного з вище перерахованих сіл підходить оптоволоконний кабель і на найближчих пунктах с. Погребки і с.Юхнове (рис.1) присутні світчі CX-300A, які в свою чергу підключені в MPLS Новгород-Сіверський, можна організувати транспортну мережу через транзитні пункти. Пропонується заміна обладнання в селах на обладнання SI3000 MSAN, і використовуючи вже існуючу транспортну мережу, включати всі сільські MSAN в центральний SoftSwitch [3].

На кожному сільському вузлі пропонується установка корпусу MEA-20, з інтерфейсними платами POTS, ADSL2+ і агрегуючий Ethernet комутатор.

Обладнання SI3000 MSAN може бути використано в декількох варіантах: вузол широкосмугового доступу; вузол доступу TDM; вузол універсального доступу; абонентський шлюз доступу; шлюз сигналізації та медіа-шлюз; міжмережевий шлюз [5,6]. З вищеописаних варіантів застосування MSAN, пропонується використати «вузол універсального доступу», як більш практичний для потреби абонентів існуючої телефонної мережі. Цей вибір обумовлений порівняно невеликою телефонною ємністю, що передбачає можливість з'єднання декількох подібних районних мереж в один SoftSwitch, оптимально використовуючи його ресурси.

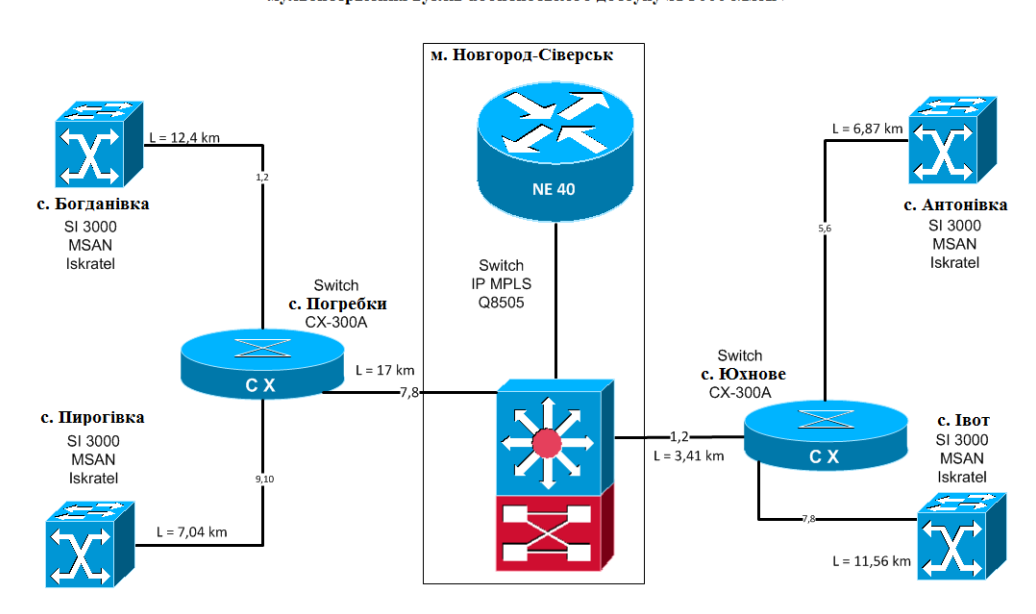

організації зв'язку сіл після модернізації і встановлення мультисервісних вузлів абонентського доступу SI 3000 MSAN

Рис.1. Загальна структурна схем Новгород-Сіверської районної мережі після завершення стадії модернізації

# **Розрахунок капітальних витрат і необхідних інвестицій**

Розрахунок необхідних інвестицій проводиться на основі обсягу капітальних витрат, які складаються з суми витрат на купівлю обладнання, його транспортування і монтаж. Кошторис витрат на купівлю обладнання представлений у табл.1.

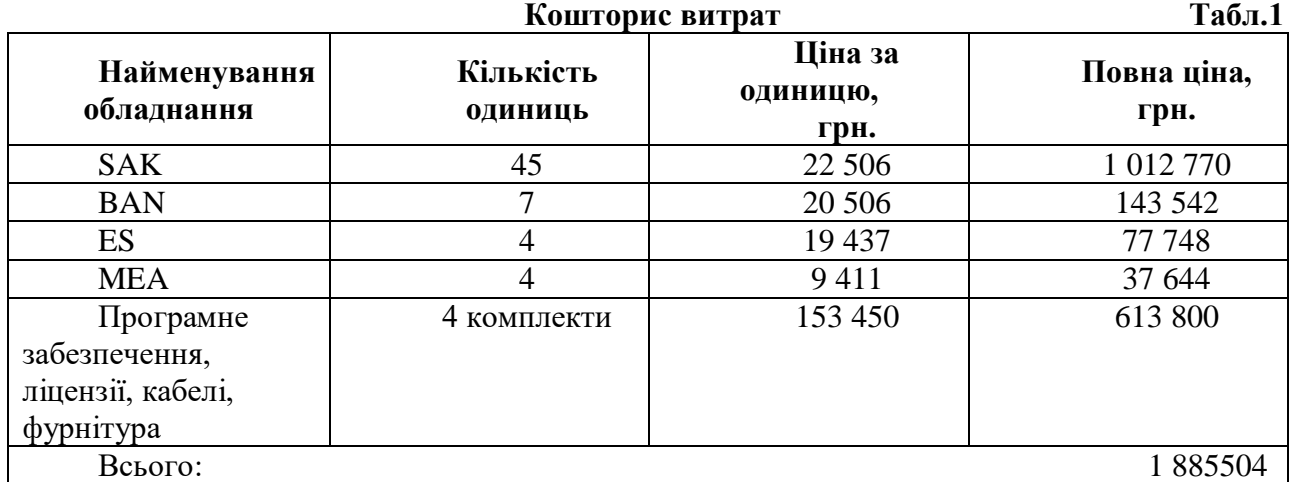

Вартість монтажу складає 10% від вартості обладнання:

 $V_m = 1885504 \times 0.1 = 188550.4$  *грн*.

Транспортні і складські витрати складають 2,5% від вартості обладнання:

*<sup>с</sup>* = 1885504 × 0.025 = 47137.6 *грн*.

Сума витрат на купівлю обладнання, його транспортування і монтаж:

 $K = 1885504 + 188550.4 + 47137.6 = 2121192$  *грн*.

Об`єм інвестицій повинен покрити капітальні витрати, отже, повинен бути не менше їх *І≥К*.

Для того, щоб кошти, які отримані від інвестиції, були не менше витрачених коштів, а прибуток не менше банківського відсотку по кредиту, чистий річний прибуток *V<sup>n</sup>* згідно з формулою (3) повинен бути не меншим, ніж:

$$
V_n = 2121192 / \frac{(1+0.1)^5 - 1}{0.1(1+0.1)^5} = 559681.3
$$
 *zph.*

Примітка: коефіцієнт дисконтування (актуалізації) *а*=10% дорівнює банківському відсотку на кредит Європейського Банку Реконструкції і Розвитку. Час служби обладнання *d*=5 років.

Для розрахунку доцільності інвестицій у даний проект, необхідно розрахувати: реальний чистий річний прибуток, який отриманий від продажу послуг; обсяг річних експлуатаційних витрат.

# **Розрахунок загального річного прибутку**

Прибуток від основної діяльності формується з одноразових прибутків (підключення абонентів до мережі) і поточних прибутків (щомісячна абонентська плата). У даному проекті встановлюється обладнання, яке здатне забезпечувати абонентів послугами традиційної телефонії, а також надавати широкосмуговий доступ до мережі Інтернет. Отже, прибуток буде складатися з продажів обох видів послуг.

Вважається, що на момент введення в експлуатацію даного обладнання, велика частина телефонної ємності вже встановлена (вона просто переноситься із старого обладнання), а запланований приріст абонентів традиційної телефонії і кількість установок ADSL, розраховані на підставі заявок від населення, що істотно скорочує терміни виведення нового обладнання на повну потужність. Імовірно це станеться в перші пів року після введення в експлуатацію.

У розрахунках враховуються такі вихідні дані:

1) Встановлення телефону: для економічного агента -918 грн; для фізичної особи - 918 грн.

2) Встановлення Інтернет (ADSL): для економічного агента - 122 грн; для фізичної особи - 122 грн.

3) Абонентська плата за місяць (телефонія – пакет «Стандарт»): для економічного агента - 42 грн; для фізичної особи - 24 грн.

4) Абонентська плата замісяць (Інтернет): для економічного агента -306 грн; для фізичної особи -153 грн.

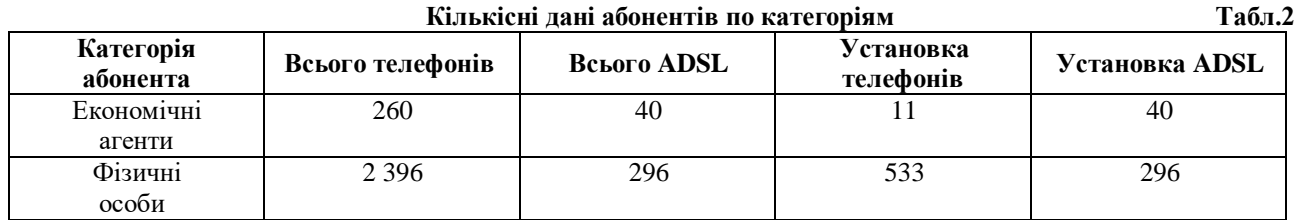

Виходячи з вище представленого, виконуємо розрахунок прибутку на рік. Від встановлення телефонів і ADSL у співвідношенні до 5 річного терміну експлуатації обладнання:

$$
V_{\text{scm}} = \frac{918 \cdot 11 + 918 \cdot 533 + 122 \cdot 40 + 122 \cdot 296}{5} = 106057 \, \text{cpm}.
$$

$$
f_{\rm{max}}
$$

5 Тарифні прибутки від абонентів за рік (телефонія):

$$
V_{map}^{me} = 260 \cdot 42 \cdot 12 + 2396 \cdot 24 \cdot 12 = 690048 \, zpu.
$$

Тарифні прибутки від абонентів за рік (ADSL):

*тар* = 40 ∙ 306 ∙ 12 + 296 ∙ 153 ∙ 12 = 543456 *грн*.

Сума тарифних прибутків абонентів за рік:

 $V_{map} = V_{map}^{ADSL} + V_{map}^{men} = 690048 + 543456 = 1233504$  *грн*.

Загальний прибуток від встановлення і тарифікації *Vсум*:

*сум* = 1233504 + 106057 = 1339561 *грн*.

# **Розрахунок річних експлуатаційних витрат**

Експлуатаційні витрати складаються з наступних статей витрат: заробітної плати *S;* амортизаційних відрахувань *A;* вартості електроенергії *E;* вартості матеріалів і запасних частин *M;* адміністративно-господарських витрат *A-G;* інших витрат *D.*

Заробітна плата персоналу розраховується за формулою (4):

$$
S = 12 \cdot k_p \cdot k_{as} \cdot s \cdot n,\tag{4}
$$

де *k<sup>р</sup>* – коефіцієнт премій (*Кр*=1,2); *kаs* – коефіцієнт соціальних відрахувань (*kаs* =1.275, так як відрахування в соціальний фонд складають 25%, e медичний – 2,5%); *S* – заробітна плата станційного інженера (4000); *N* – кількість інженерів, які обслуговують мережу (3).

$$
S = 12 \cdot 1.2 \cdot 1.275 \cdot 4000 \cdot 3 = 220320 \, \text{zph.}
$$

Амортизація розраховується за формулою (5):

$$
A = \frac{K}{T},\tag{5}
$$

де *Т* – це термін експлуатації станції (5 років).

Річна норма амортизації, яка береться до розрахунку, складає 20%:

 $A = 2073150 \cdot 0.2 = 414630$  *грн*.

Витрати на електроенергію розраховуються за формулою (6), виходячи із споживаної потужності і вартості одного кВт-часу:

$$
E = \frac{P \cdot 365}{\mu \cdot k \cdot 1000} \cdot c,\tag{6}
$$

де  $P$  – це потужність обладнання;  $\mu$ - ККД випрямовувачів (0,65);  $k$  – коефіцієнт концентрації навантаження (0,12); *с* – вартість одного кВт-часу (1,49 грн).

$$
E = \frac{294 \cdot 365}{0.65 \cdot 0.12 \cdot 1000} \cdot 1.49 = 2049.9
$$
 *zpu.*

Вартість матеріалів і запасних частин складає 0,5% від вартості обладнання.

$$
M = 2121192 \cdot 0.005 = 10605.96
$$

Адміністративно-господарські витрати складають 25% від фонду зарплати:

$$
A - G = S \cdot 0.25 = 220320 \cdot 0.25 = 55080
$$
 *z*<sub>PH</sub>.

Інші витрати включають витрати на страхування в обсязі 0,08% від вартості обладнання і витрати на ремонт, які складають 2% від вартості обладнання:

 $D = 2121192 \cdot (0.008 + 0.02) = 59393.4$  *грн*.

Експлуатаційні витрати *Секс* представляють суму всіх витрат:

*екс* = 220320 + 414630 + 2049.9 + 10605.96 + 55080 + 59393.4 = 762079.3 *грн*.

### **Розрахунок чистого прибутку та терміну окупності інвестицій**

Виходячи з розрахованих загального прибутку та експлуатаційних витрат, можна розрахувати обсяг чистого прибутку:

 $V_n = V_{c y x} - C_{e \kappa c} = 1339561 + 762079.3 = 577481.7$  *грн.*,

що значно більше розрахованого раніше мінімуму для доцільності інвестицій.

Термін окупності розраховується, виходячи з обчислених раніше даних, за формулою (7):

$$
T = \frac{I}{V_n},\tag{7}
$$

де *V<sup>n</sup>* – чистий прибуток; *І* – обсяг інвестицій (*І=К*). 212102

$$
T = \frac{2121192}{577481.7} = 3.67 \text{ poxis.}
$$

З чого слідує, що термін окупності інвестицій менше терміну експлуатації обладнання, що доводить, що проект економічно обґрунтований. Однак статична формула розрахунку терміну окупності інвестиції не враховує того, що реальні доходи, які будуть отримані в майбутньому, мають меншу вартість, якщо їх співставити з теперішнім часом (фактор актуалізації). Усвою чергу, зроблені в минулому інвестиції, мають більшу вартість до моменту введення в експлуатацію даного капітального активу (якщо припустити, що замість інвестування відповідні кошти були б переміщені в банк, то їх теперішня вартість була б більша на величину банківського відсотку – фактор прибутку).

Нормативний коефіцієнт ефективності (рентабельність проекту) розраховується наступним чином:

$$
E_n = \frac{V_n}{I} \cdot 100\% = \frac{577481.7}{2121192} \cdot 100\% = 27.22\%
$$

В результаті впровадження проекту коефіцієнт ефективності інвестиції складає *Еn*=27.22% , що перевищує більше ніж в 2 рази величину банківського відсотку по депозитам і рівного – 10%. Це свідчить про доцільність впровадження даних інвестицій.

#### **Висновки**

Представлений один з можливих способів модернізації телефонної мережі 4 сіл Новгород-Сіверського району на базі обладнання наступного покоління MSAN виробництва фірми Iskratel (Словенія). Виконано економічне обґрунтування реалізації представленого проекту модернізації, виконані розрахунки основних економічних показників, результати яких підтвердили доцільність інвестицій у даний проект. Результати мають практичну цінність.

#### **Література**

1. Бакланов И.Г. «NGN: принципы построения и организации»,- М.: Эко-Трендз, 2008г.

2. Гольдштейн А.Б., Соколов Н.А. «На пути к Next Generation Networks. Сколько шагов осталось пройти» - Connect! Мир связи. 2006. №11.

3. Гольдштейн А.Б., Гольдштейн Б.С. «Softswitch» - СПб.: БХВ – Санкт-Петербург, 2006. – 368с.

4. Дымарский Я.С., Крутякова Н.П., Яновский Г.Г. «Управление сетями святи: принципы, протоколы, прикладне задачи». – Мобильные коммуникации. 2003г.

5. Семенов Ю.В. «Проектирование сетей следующего поколения» Наука и Техника 2005г.

- 6. Бакланов И.Г. Технологии ADSL/ADSL2+ теорія и практика применения. М.: Метротек, 2007.
- 7. [Електронный ресурс]. Режим доступу: [http://www.iskrauraltel.ru.](http://www.iskrauraltel.ru/)

8. [Електронный ресурс]. Режим доступу: [http://www.si3000.ru.](http://www.si3000.ru/)

Надійшла 08.12.2016 р. Рецензент: д.т.н., проф. Бурячок В.Л.